## Free Download

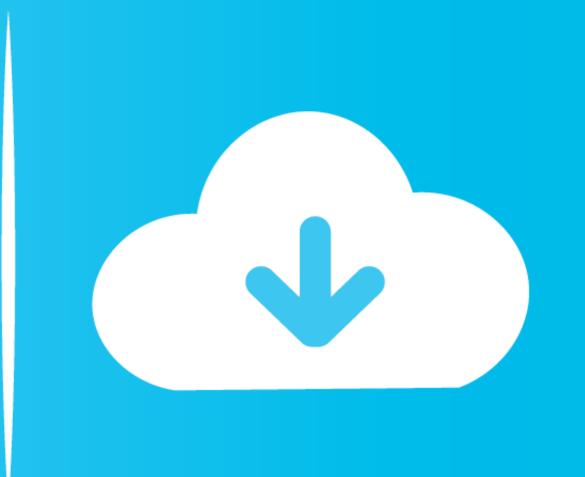

Xbox One Controller Enabler Mac Download

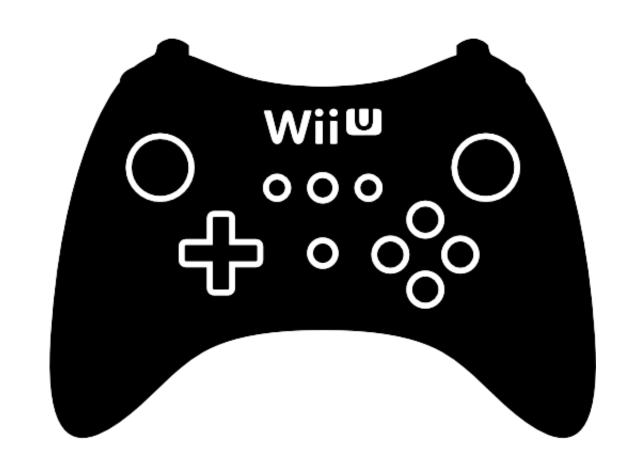

Xbox One Controller Enabler Mac Download

Free Download

The Download

The Download

The Download

The Download

The Download

The Download

The Download

The Download

The Download

The Download

The Download

The Download

The Download

The Download

The Download

The Download

The Download

The Download

The Download

The Download

The Download

The Download

The Download

The Download

The Download

The Download

The Download

The Download

The Download

The Download

The Download

The Download

The Download

The Download

The Download

The Download

The Download

The Download

The Download

The Download

The Download

The Download

The Download

The Download

The Download

The Download

The Download

The Download

The Download

The Download

The Download

The Download

The Download

The Download

The Download

The Download

The Download

The Download

The Download

The Download

The Download

The Download

The Download

The Download

The Download

The Download

The Download

The Download

The Download

The Download

The Download

The Download

The Download

The Download

The Download

The Download

The Download

The Download

The Download

The Download

The Download

The Download

The Download

The Download

The Download

The Download

The Download

The Download

The Download

The Download

The Download

The Download

The Download

The Download

The Download

The Download

The Download

The Download

The Download

The Download

The Download

The Download

The Download

The Download

The Download

The Download

The Download

The Download

The Download

The Download

The Download

The Download

The Download

The Download

The Download

The Download

The Download

The Download

The Download

The Download

The Download

The Download

The Download

The Download

The Download

The Download

The Download

The Download

The Download

The Download

The Download

The Download

The Download

The Download

The Download

The Download

The Download

The Download

The Download

The Download

The Download

The Download

The Download

The Download

The Download

T

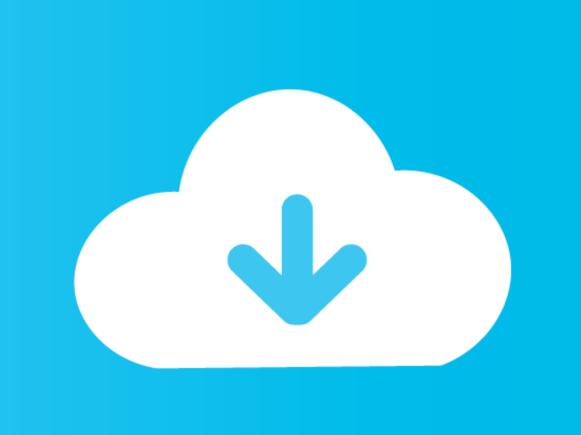

Download the Mac Updater Beta HERE (Please Note: this Updater REQUIRES a Mac with OS10.. Just like the Xbox 360's controller, it is expected that it will be compatible with computers as well.

15 or higher You will need to hold down the command key when opening the updater the first time. It's also the most reliable for any type of controller connect to your Mac. Please report Mac OSX updater bugs to support@collectiveminds ca with the subject heading "OSX Bug".

xbox one controller enabler mac download, xbox one controller enabler, github xbox one controller enabler, xbox one controller enabler mac

xbox one controller enabler mac download

6 In this preference pane, you'll see a screen to test your controller's connection.. It's ideal Connecting an Xbox One Controller, open the package and run the installer.. These "drivers" install a kext (kernel extension) to tell macOS how to work with the Xbox controller.

github xbox one controller enabler If the controller is not connected properly, you'll see "No device found" in the drop-down menu.. Since there is no native kext and Microsoft, one of Apple's major competitors, has not made one, we need to rely on the kindness of strangers.

Controller support isn't as broad in OS X as it is in Windows, but Xone-OSX makes the the Xbox One controller is one of the finest handheld controller is one of the finest handheld controller is one of the Xbox One controller is one of the finest handheld controller is one of the finest handheld controller is one of the finest handheld controller is one of the Xbox One controller is one of the Xbox One controller is one of the finest handheld controller is one of the Xbox One controller is one of the Xbox One controller is one of the Xbox O